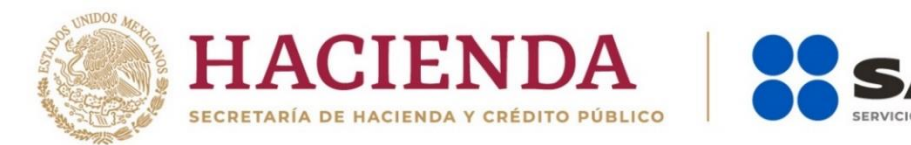

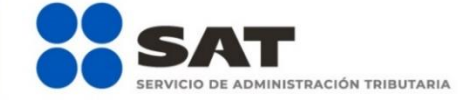

# **Servicio de Declaraciones y Pagos Declaraciones Anuales 2019**

Características Técnicas Mínimas

Versión: 3

Diciembre 2019.

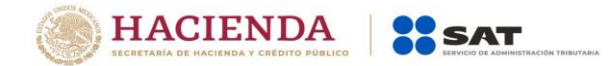

## 1. Hardware y Software

## 1.1. Características técnicas

## 1.1.1. Características mínimas de los equipos de cómputo personal

Características mínimas del equipo de cómputo personal.

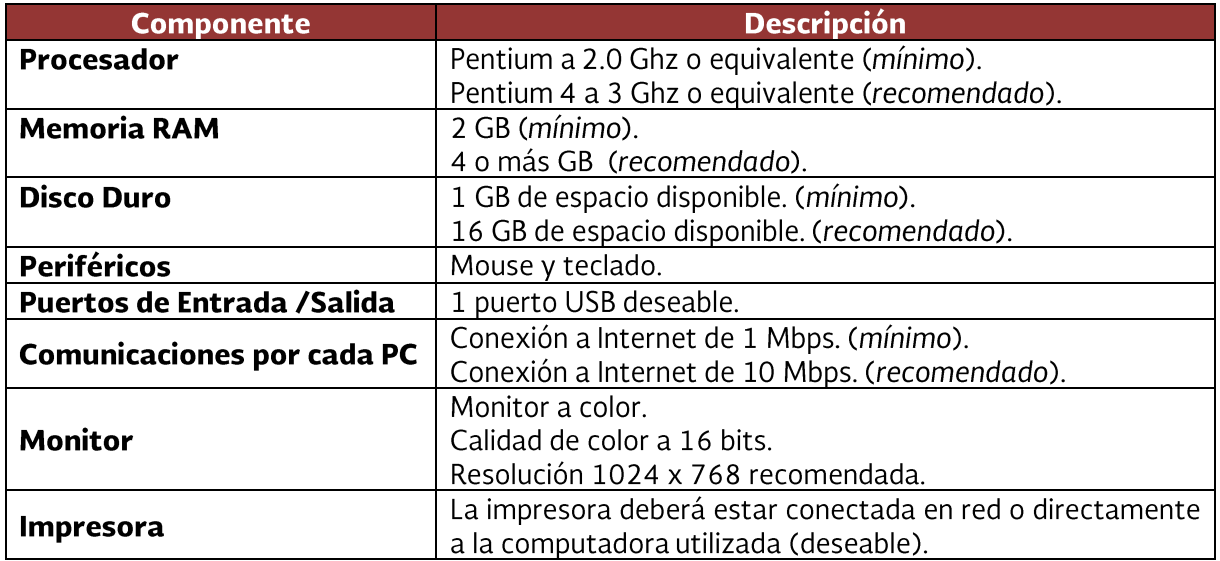

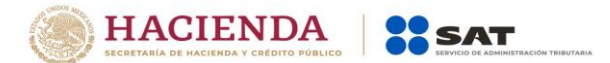

#### 1.1.2. Sistemas Operativos y Navegadores Web (browsers)

Combinación de los Principales Sistemas Operativos y Navegadores (browsers) soportados.

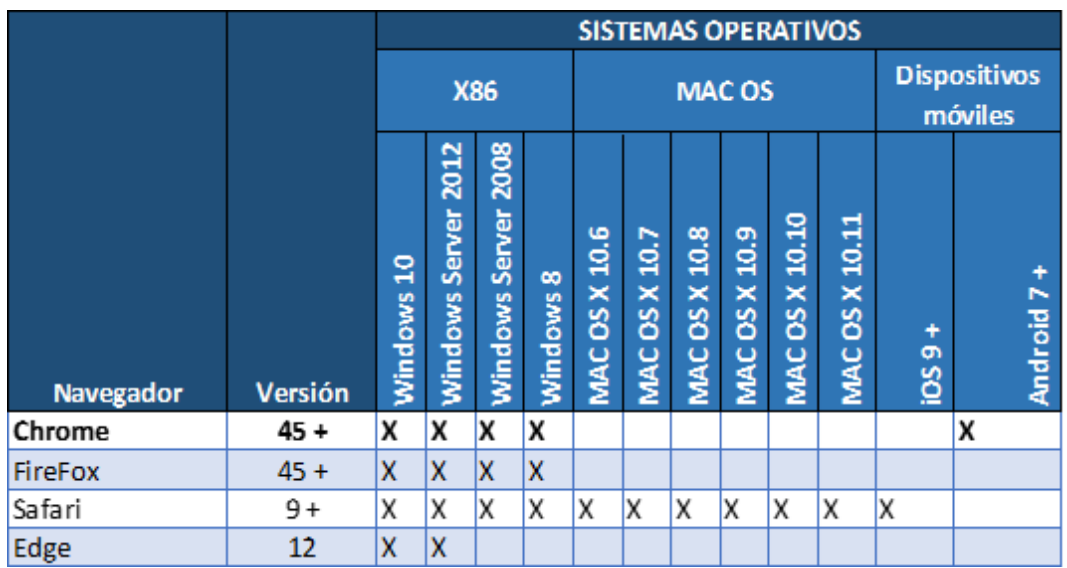

### 1.1.3. Componentes, complementos o aplicaciones mínimas que deberán instalarse en el equipo de cómputo personal

Software complemento requerido para visualizar acuses de recepción y declaraciones en formato de impresión.

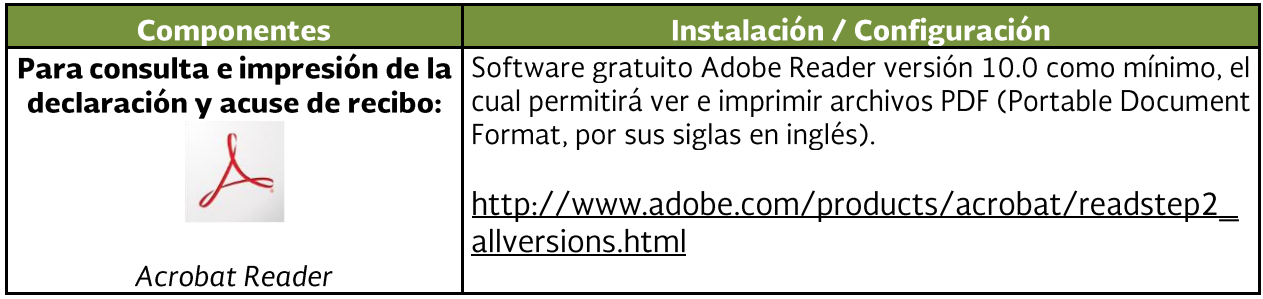

Avenida Reforma núm. 10, Col. Tabacalera, Delegación Cuauhtémoc, C.P 06030, Ciudad de México.